# 既存の構文解析器を利用した漸進的構文解析

### 対馬かなえ $1, a$ )

概要:本稿では、漸進的構文解析 (incremental parsing) のように、一部だけ変更されたプ ログラムに対して構文解析を行う手法を提案する。incremental parsing との違いとしては、 既存のコンパイラの構文解析器を使用して行う点である。そのため、特殊な構文解析器を作 成する必要がなく、既存の言語を対象に一部だけ変更されたプログラムに対する構文解析の 実装は容易になる。具体的には、コンパイラの構文解析器を使用して、構文同士の結合度に よる組み替え·他の構文の略奪の規則を導出し、それらが行われるプログラムを自動的に生 成する。括弧等の抽象構文木の時点で失われる情報は人が補う必要があるが、それ以外のプ ログラムは扱うことができる。

キーワード:構文解析、漸進的構文解析、OCaml

#### 1. **はじめに**

プログラミングにおいて静的エラーが果たして いる役割は大きく、それらの検出により多くの実 行時エラーが取り除かれている。静的エラーに関 するデバッグはコンパイル時に行われることが多 い。しかし、プログラマがプログラミング中にこ れまでのプログラムを参照することは多く、デバッ グの遅延はエラーの複製などをもたらすため、害 悪である。プログラマの負担削減のためには、そ れよりも前の段階のプログラミング中にエラーの 検出とデバッグを行う必要がある。

実際、Eclipse 等の IDE ではプログラミング時 のエラー検出が行われている。しかしすべての言 語でプログラミング中のエラー検出・デバッグが 可能であるとは限らない。それらを実現するには、 コンパイラの完全なプログラムに対する構文解析 とは異なる、不完全なプログラムに対する構文解

析が必要となる。

Eclipse 等でサポートされている機能としては、 Syntax Error Recovery [3] が挙げられる。これは 構文解析不可能になったならば、その先をいくら か無視し、その先から再び構文解析を開始する手 法である。これはこれまでの構文解析器を利用で きるため、軽量な手法である。しかし命令型言語 のように、構文に対して区切りが多い言語に対し ては有用であるが、関数型言語のように構文の区 切りが少なく、入れ子構造が多い言語に対しては 無視される部分が多くなるため有用とはいえない。

関数型言語でのプログラミング中の検出とデ バッグでは、Merlin [1], [4] が挙げられる。これは 不完全な構文に対して足りない文字列等を適時内 部的に補うことで、不完全なプログラムに対して 構文解析を行っている。これは構文や構文解析に 関して深い知識が必要となるため、それぞれの言 語に特化した実装となり実装のコストが大きいと いう問題点が存在する。

本稿では、言語に特化せず、プログラミング途

国立情報学研究所

a) k tsushima@nii.ac.jp

中の構文解析を行う手法を提案する。具体的には、 コンパイラの構文解析器を使用し、プログラムの 変更部分のみ再構文解析を行う。その結果をそれ までの構文木に組み込み、条件を保つように更新 する。それによって、不完全なプログラムであっ ても、それまでに構造化していた部分を残すこと が可能となる。

このそれまでの抽象構文木を用いるという手法 は漸進的構文解析 [2] と類似している。違いとし ては漸進的構文解析では特殊な構文解析器を必要 とするが、本提案手法ではコンパイラの構文解析 器を用いる。それにより、特殊な構文解析器を実 装する必要がなく、軽量であるといえる。

#### 1.1 提案手法の概要

本節では、提案手法の概要について述べる。ま ず、1 + 3 というプログラムを考える。このプロ グラムの抽象構文木は以下のように既に得ている ものとする。

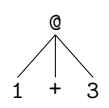

ここで、この式の一番初めの 1 を 1 + 2 に変更 する場合を考える (そのとき、プログラムのテキ ストは 1 + 2 + 3 となる)。このとき、(1) 変更箇 所である 1 + 2 のみ再び構文解析し、(2) 得られ た抽象構文木を元プログラムの抽象構文木の一部 を置き換える。これにより、以下の構文木が得ら れる。

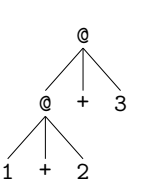

このように、変更が起こった部分のみ再び構文 解析し、元の抽象構文木に差し込むことで、新た な構文木が得られる。この方法では、もし変更部 分が構文解析不可能であれば、その部分をホール (制約をもたないプログラム) で置き換えることで、 それ以外の部分を保つことができる。たとえば、1 + 2 を消した場合には以下のようになる。

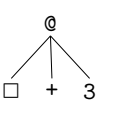

一部への変更がその部分のみに留まらず、変更 が起こった部分以外へ影響する可能性も考えられ る。例えば、プログラム 1 + 3の3を2+3に 変更することを考える。この場合には、前述の素 朴な方法では以下のような抽象構文木が得られる が、これはプログラム 1 + 2 + 3 を構文解析した 抽象構文木とは一致しない。

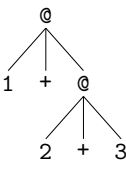

上の抽象構文木の問題点は、結合の強さに関する 規則が守られていないことである。具体的には、足 し算は左結合であるという規則が守られていない。 このように部分的な再構文解析と挿入を行うと、 全体として規則が守られなくなる可能性がある。

そのため、再構文解析を行った後には、全体と して規則を保つような更新を行う。上の木に対し てそのような更新を行うと、以下のような正しい 抽象構文木を得られる。

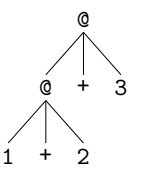

3 節ではそのような変更規則を構文解析器から 得る方法および反映する方法について述べる。

#### $1.2$  論文の流れ

まず2節で本論文で用いる構文を導入する。3 節では、1箇所の構文解析可能な更新についての 変更を反映する方法について述べる。具体的には、 構文解析された一部分のプログラムが、どのよう にそれ以外の部分に影響を与え、全体としてどの ようなプログラムが得られるかについて述べる。4 節でまとめと今後の課題について述べる。

$$
(Op: operator) ::= \{+, -, *, ...\}
$$
  
\n
$$
(M:term) ::= c^{s}
$$
  
\n
$$
M_1 Op^{s} M_2
$$
  
\n
$$
i f^{s} M_1 then M_2 else M_3
$$
  
\n
$$
(s: strength) ::= \{n, \{n, ..., n\}\} \qquad (n > 0)
$$
  
\n
$$
\boxtimes 1 # x
$$
  
\n
$$
(M:term) ::= c
$$
  
\n
$$
i f M_1 then M_2
$$
  
\n
$$
i f M_1 then M_2 else M_3
$$
  
\n
$$
(M)
$$
  
\n
$$
\boxtimes 2 #x * x * y
$$

## 2. 構文等の前提

本節では、本論文で用いる構文を導入する。構 文は図 1 に示した。定数、二項演算、else 部分を 持たない条件文、else を持つ条件文である。+ や \* のような演算子は Op で定義されているとする。

構文解析器に渡す具象構文は図2に示した。こ れは図1の構文に、括弧を追加したものとなって いる。構文解析器はこの具象構文を受け取り、図 1の構文構造に変換するものとする。

本論文中で扱う構文解析器の結合度は、\*、+、 if 文の順で強く結合するものと仮定するが、もし 異なる順であったとしても、それぞれのアルゴリ ズムは正しく動く。

#### 3. 更新とそれによる変更

本論文では、1 箇所のみ更新した場合について考 える。その更新が構文解析不可能であった場合に は、ホール (制約をもたないプログラム) で置き換 える。よって問題になるのはその1箇所の更新が 構文解析可能なものであった時である。そのよう な場合、変更のあった部分のみ再び構文解析を行 い、その変更を元の抽象構文木に組み込めば良い。 しかし、1.1 節で既に見たように、そのまま組み 込んだのでは正しい木とならないことも多い。本 節ではそのような場合にどのように組み替えるか、

および組み替えに必要な情報を既存の構文解析器 を用いてどのように求めるか述べる。

#### 3.1 組み替え

まず、1 \* 3 というプログラムの 3 を変更し、 1 \* 2 + 3 とした場合の変更を考える。以下に示 す抽象構文木は、再構文解析と挿入を行った結果、 構文解析での結合度を守れていない例である。

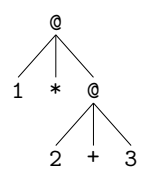

この場合、より結合性の高い \* の方が構文木の 上の方にあるのが問題である。これを正しい木に するには、結合性を守るように組み替えを行えば よい。具体的には、\* とその引数 1, 2 + 3 と、そ の部分式である + とその引数 2, 3 を組み替える 必要がある。この際、\*の方が強く結合するため、 2 + 3 の文字列としてはじめの部分 (ここでは 2) を奪う格好になる。2が\*の二項演算に奪われる ことによって、1 \* 2 という抽象構文木が得られ る。+3 はその外側に出現するコンテキストであ るため、(1 \* 2) を 1 つ目の引数として持つよう な以下の抽象構文木が得られる。

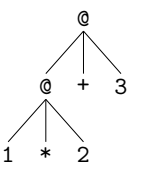

このような組み替えのために結合性に関する情 報を導入する。結合性に関する情報は図1に示し た s である。この一番はじめの部分がその構文自 体の結合の強さであり、二番目の部分はその引数 それぞれに要求される結合の強さである。数字が 大きいほど強く結合していることを示している。 例えば、(他に構文要素が存在しない時の)足し算 の二項演算の結合性は {1;{1;2}} となる。これは足 し算では左結合であるため、一つ目の引数には足 し算の二項演算がくることができるが、二つ目の 引数 (右側) にはくることはできないことを示して

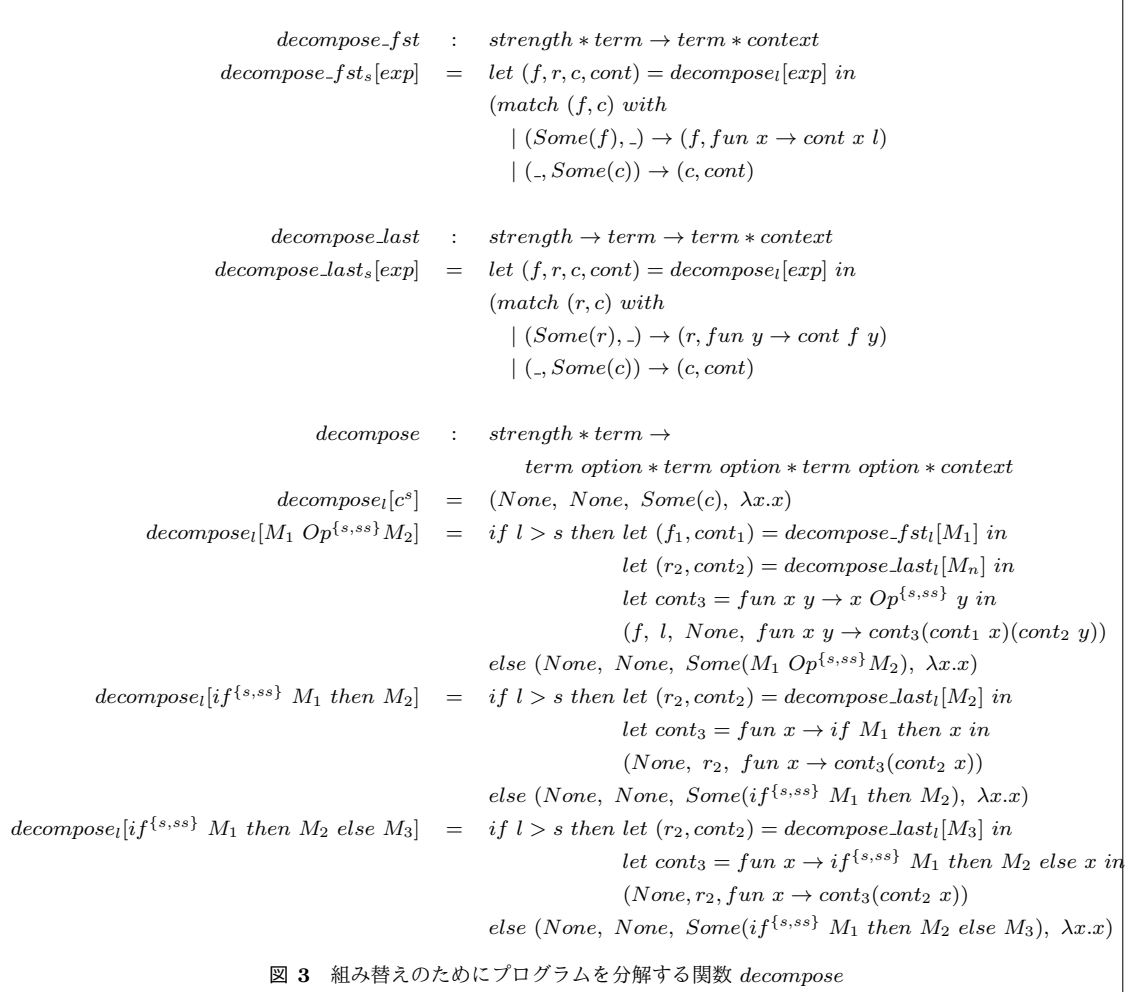

いる。

組み替えは図 3 および図 4 のプログラムを用 いて行うことができる。check\_swap はそれぞれ のノードにおいて結合性が適切に守られている かをチェックし、適切でなければ適切になるよ うに入れ替える関数である。decompose および  $decompose_fst/last$ は *check\_swap* のための補助 图数である。decompose は l よりも大きい結合性 を持つ一番前の部分式、一番後ろの部分式、(その どちらにも該当する場合には)部分式本体、およ びそれらを取り巻くコンテキストへ分解する関数 である。decompose\_fst/last は l よりも大きい結 合性を持つ一番前の部分式もしくは一番後ろの部

分式とそれらを取り巻くコンテキストを返す関数 である。

例えば、以下の木で実行する場合を考える。

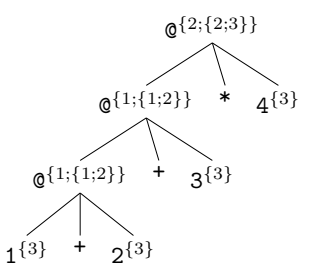

この木では、一番上のノードの掛け算とその下の ノードの足し算の部分で結合性が適切ではない。 掛け算の結合性情報は <sup>{2;{2;3}}</sup> であり、一つ目の

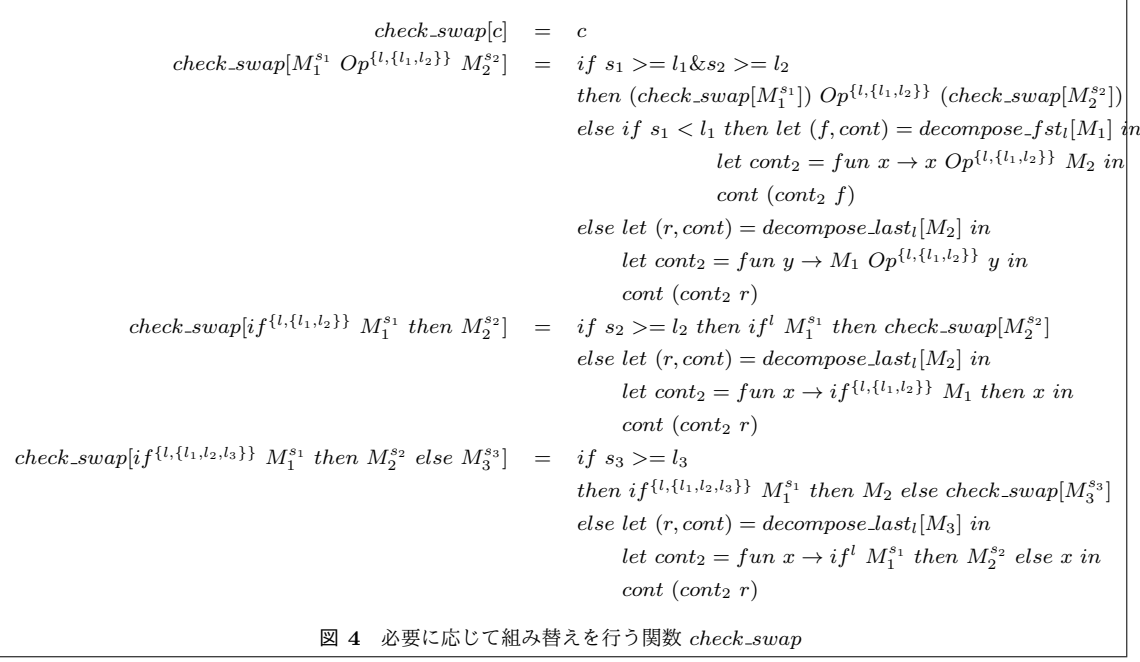

引数には2以上が要求されているが、実際には1 の足し算の二項演算がきている。そのため、組み 替えが必要になる。

この際、関数 decompose の対象となるのは、条 件を満たしていない引数部分、1 + 2 + 3 である。 これを decompose を使用して 2 以上の結合の強 さをもつ式とそれ以外のコンテキストへと分解す  $\delta$ 。分解すると、はじめの部分として1が、最後 の部分として3が得られ、(fun x y  $\rightarrow$  (x + 2) + y) がコンテキストとして得られる。このうち 3 が外側のコンテキスト (fun z  $\rightarrow$  z \* 4) に渡さ れ、3 \* 4 が得られる。この組み替えの最終結果  $|$ はコンテキスト (fun x y  $\rightarrow$  (x + 2) + y) に 1 と 3 \* 4 を渡して得られるもの、(1 + 2) + (3 \* 4) となる。

#### 3.2 組み替えの規則抽出

本節では構文解析器を使用して、組み替えの規 則を自動的に抽出する方法について述べる。

まず、構文の構造をふたつ組み合わせたすべて のパターンを作成する。例えば、構文が掛け算と 足し算のふたつのケースを考えると、以下の8通

りの構文が作成できる。ここで、は定数・変数等 のそれ以上分解できない構文とする。紙面の省略 のため、プログラム構造は括弧を用いて示す。

プログラム文字列

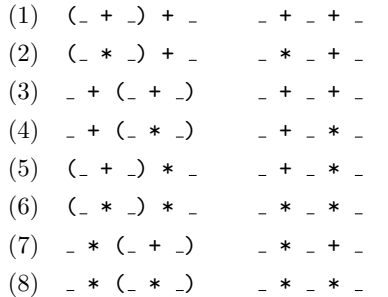

まず初期の結合度は + が {1, {1; 1}}
\* が {1, {1; 1}} であるとする。上の文字列としての プログラムを構文解析器にかけると、それぞれ構 文解析結果が得られる。この結果を優先順位を使 用して組み替えを行ったのち、もとの構造と比較 し、違いを調べる。

初期の結合度は全てを許すため、組み替えは行 われない。次に組み替えで得られた構造と、文字 列を構文解析器にかけて得られた構造の比較を行 う。 $(1), (2), (4), (6)$ は一致するが、 $(3), (5), (7),$ 

(8) は一致しない。この違いを使用して結合に関 する規則を求めていく。(3) の例を考えると、構 文解析器による正しい構造は (\_ + \_) + \_ である が、組み替え後の構造は \_ + ( \_ + \_) である。こ のことから + の二つ目の引数には \_ + \_ が現れな いこと、つまり、+の二つ目の引数の結合度はより 大きい必要があることがわかる。そのため、+の 結合度を {1, {1; 2}} と更新する。更新されるた びに、またはじめに作成したすべての構造と新た な結合度を用いて組み替えを行う。以下のプログ ラム構造が組み替え後のものである。

組み替え前の構造 組み替え後の構造

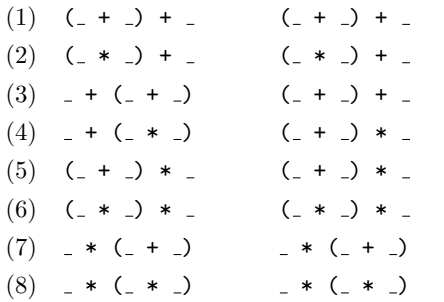

これらを実際の構造と比較すると、(4), (5), (7), (8) が一致しない。(4) の例を考えると、構文解析 器による正しい構造は \_ + (\_ \* \_) であるが、組 み替え後の構造は (\_ + \_) \* \_ である。このこと から \* の一つ目の引数はより強い結合度が求めら  $n\delta$ ことがわかり、\* の結合度を {1, {2; 1}} と 更新する。これらの更新された結合度を使用して、 またはじめから組み替えを行うと以下のプログラ ム構造が得られる。

組み替え前の構造 組み替え後の構造

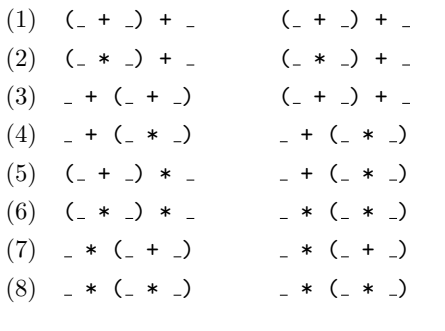

これを実際の構造と比較すると、(6), (7), (8) が

一致しない。(6) の例では、構文解析器による正し い構造は (\_ \* \_) \* \_ となるが、組み替え後の構 造は \_ \* ( \_ \* \_) である。これらから \* の二つ目 の引数の結合度を {1, {2; 2}} と更新する。すべ ての部分ノードの結合度が2となったため、\*の  $7 -$ ド自身の結合度も 2 と変更し、{2, {2; 2}} とする。この結合度を使用して、組み替えを行う と以下のプログラム構造が得られる。

組み替え前の構造 組み替え後の構造

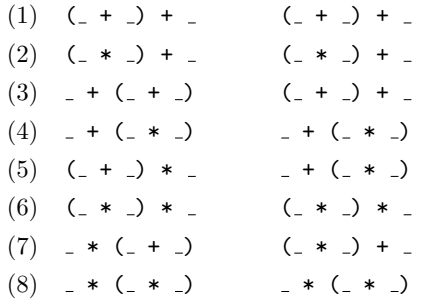

これを実際の構造と比較すると、 $(8)$ が一致しな い。(8) の例では、構文解析器による構造は(\_\* \_) \* \_ となるが、組み替え後の構造は \_ \* (\_ \*  $_$ ) である。これらから、\*の二つ目の引数の結合 度をより高くし、{2, {2; 3}} と更新する。この 更新された結合度によって、組み替え後の構造と、 構文解析器で得られる構造が一致するため、最終 的な結合度になる。

このように組み替えと、結果の比較による更新 を行うことで、結合度に関する情報を構文解析器 を用いて自動的に得ることができる。

図5に、結合度を求めるためのアルゴリズムを 示した。update\_loop がメイン関数である。これ は構文を二つ組み合わせ、その文字列のリスト str と (組み合わせて作った)抽象構文木 ast の組のリ ストを必要とする。このリストを update\_loop の 第一引数および第二引数として渡す。第二引数と しても渡しているのは、途中で結合度の強さの更 新が起こった場合には、またはじめから行うため である<sub>。update\_loop</sub> では、ast を現在の結合度の 情報で組み替えたものと、文字列としての str を 構文解析器にかけたものを update に渡す。もし 更新が起きた場合には update は true を返すため、

元のリスト orig を使用してはじめからやり直す。 もし更新が起きない場合には、リストの他の要素 について再帰する。リストに要素が無くなった場 合には、最後まで結果が一致したことを示すため、 最終的な結合度に関する情報が得られている。

update は組み替え後の構文木と、構文解析器に よって得られた構文木を比較し、結合度の情報を 更新する (ここでは結合度の情報は内部で保持さ れ、破壊的に書き換えられていると仮定している)。 基本的に構文解析器の木では $c$  となっている部分 に関して、部分式の結合度を1上げる。前者の木 と後者の木が構文として一致しない場合には、組 み替え後の構文木のノードが上に現れていること が問題であるため、式自体の結合度を 1 上げる。 その際、部分式の結合度も同時に上げる。

#### 3.3 強奪

本節では、もう一つの変換規則について述べる。  $3.1$  節および  $3.2$  節は構文と構文の組み替えであっ たが、本節は構文の一部が他の構文に取られると いう更新である。

例えば、二種類の if 文を使用した以下の式を考 える。

if true then if false then 2 else 4 このプログラムでは以下の二つの構文木の可能性 が考えられる。

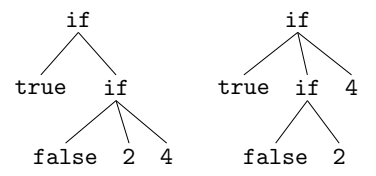

左は else 部分が内側の if 文に属しているも の、右は else 部分が外側の if 文に属しているも のである。実際にこのプログラムを構文解析器に かけると、左の構文木となる。これは内側のもの が優先されて構文解析されているためである。本 節では右のような構文木を左のように変換する規 則について述べる。

強奪は、構文木として直接接続している構文同士 でなくても成り立つ。例えば、if true then 1 + if false then 2 else  $4^{*1}$  でも上と同じような 二通りの if 文が考えられる。

図 6 に強奪の更新を行う関数を示した。本論文 の構文では if 文に関してのみ強奪が行われる。そ のため、この関数は式とその時の else 部分を持ち 歩く (option 型であり、存在しない場合には None となる)。p は括弧がついている場合の結合度であ り、それ以上である場合にはその外と中での else 部分のやりとりは行われない。それ以外の場合に は、else 部分を持ち歩きつつ、else がない if 文を 見つけると、その else 部分を埋めた式を返してい る。これをすべての部分を対象に順に行うことで、 else の配置を適切に保っている。

if 文と同じく強奪が行われる match 文でたびた び観測されるが、match 分の入れ子を記述した際、 ユーザの意図しない式の強奪によるエラーが発生 する。match 文の場合には、外側の match 文の パターンの一部が内側の match 文によって強奪さ れ、型エラーおよび意味的なエラーとなるケース があるためである (そのためユーザは強奪されない ように、括弧の挿入を行う必要がある)。本論文の ような強奪の組み替えでは、検出することができ るため、強奪時にユーザへ問い合わせることで、こ のようなエラーを防ぐことができると考えられる。

#### 3.4 強奪の規則抽出

本節では強奪の規則を自動的に抽出する方法に ついて述べる。強奪の規則の抽出では、文字列で のプログラムが重要になる。例として if-then-else 文 if true then 1 else 1 を考えると、途中ま での部分 if true then 1 はそれ単体でプログラ ムとして受理される。そしてその残り部分 else 1 は、if-then 文に接続することができ、if-then-else 文となる。このように、まず一部でも受理される 構文を探し、その後に残りを受け取れる構文を探 せば良い。

図 7 に強奪に必要な情報を集める関数  $\mathit{graph\_main}$ を示した。これらの関数では、プロ グラムを文字列のリストとして表現したものを用

この式は OCaml で型エラーとなるが、構文解析可能 である

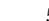

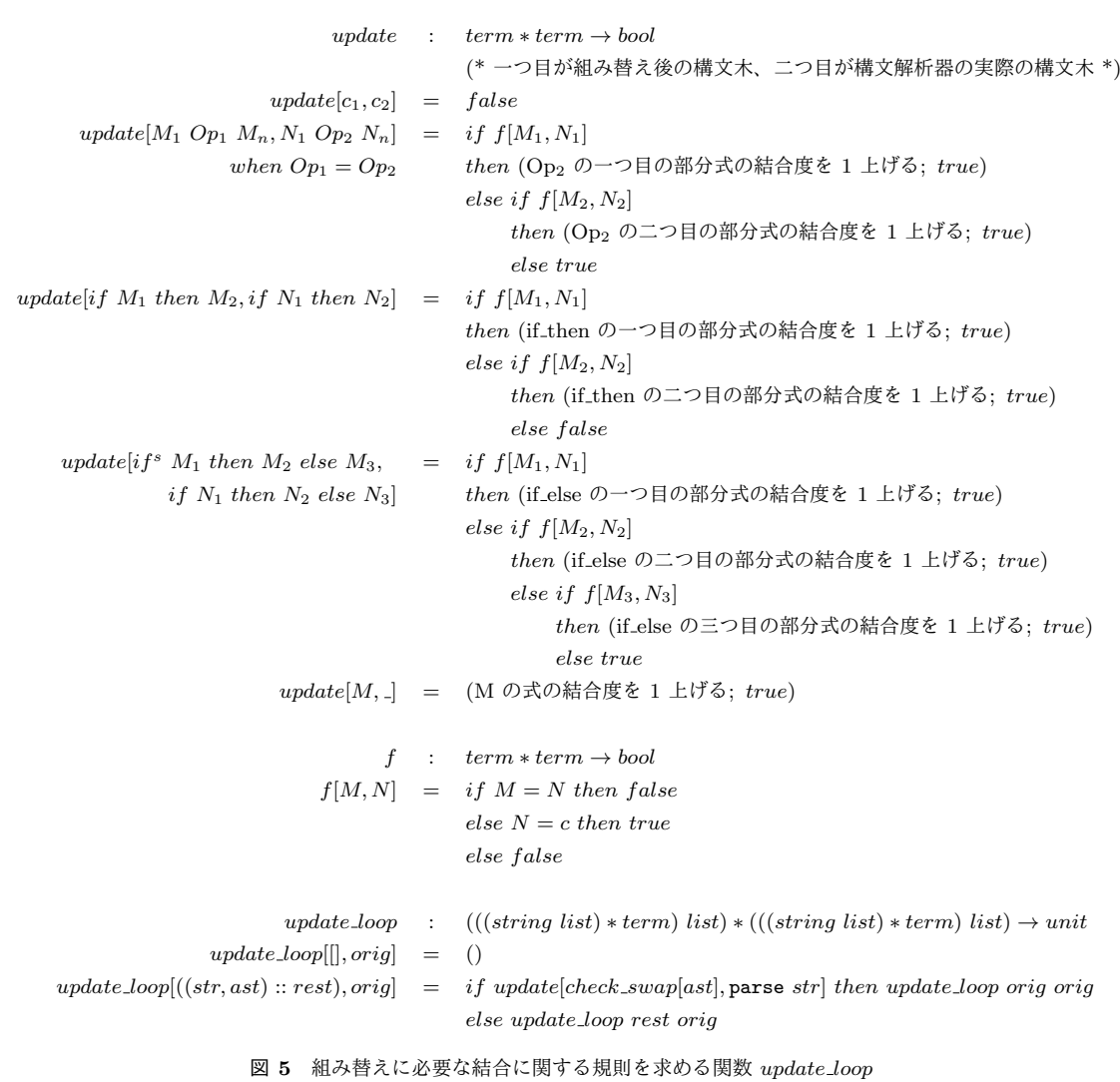

いる。例えば、if true then 1 else 1 は ["if"; "true"; "then"; "1"; "else"; "1"] と表現される。 関数 rem\_rule はこのような文字列のリストのリ スト (複数の構文情報) を受け取り、rem\_loop を 使用して、その文字列のリストの前方部分だけで 成り立つ構文がないか探索する。存在する場合に は、元の構文、前方部分だけの構文、残りの文字 列のリストを返す。rem\_rule は最終的には、(元 の構文、前方部分だけの構文、残りの文字列のリス ト)のリストを返す。関数 grab\_rule は rem\_rule で得られた情報を使用し、ある構文に残りの文字

列のリストを追加して、新たな構文として成り立 たないかを探索する。成り立つ場合には、元の構 文、前方部分だけの構文、残りの文字列のリスト、 追加されたあとの構文を返す。 これらの情報を使用することで、図 6 の関数 grab を作ることができる。

# 4. まとめと今後の課題

本論文では、漸進的構文解析のように一部だけ 変更されたプログラムに対して構文解析を行う手 法を提案した。コンパイラの構文解析器を使用す

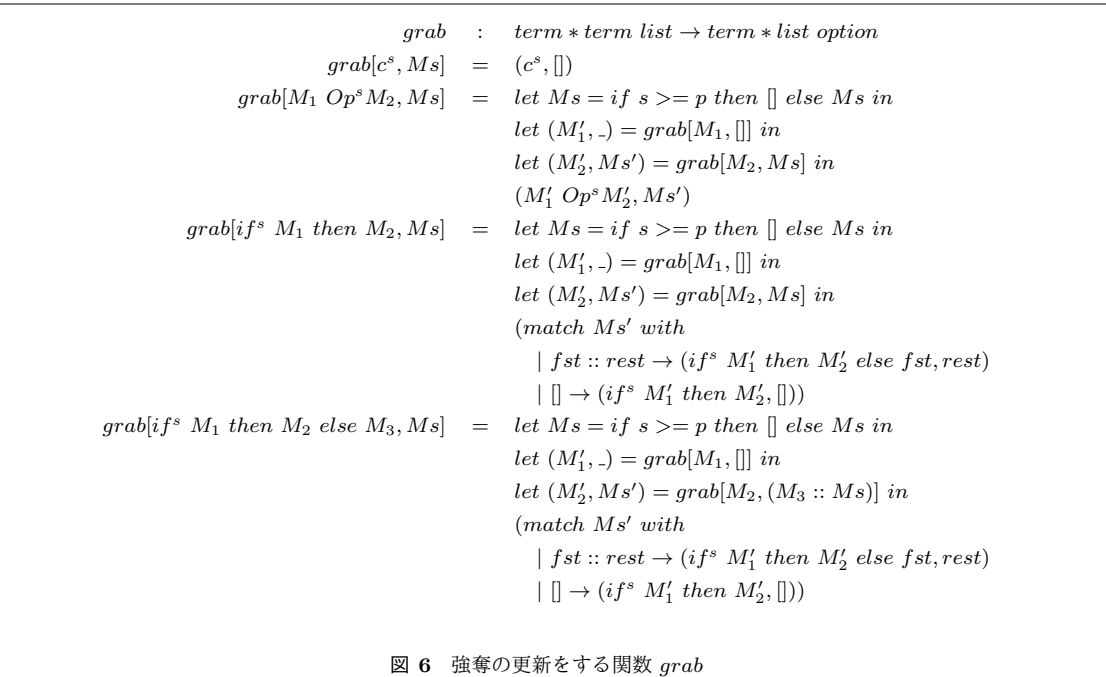

ることで、特殊な構文解析器を実装する必要がな いという利点が存在する。組み替えに必要な結合 の規則や強奪の規則に関してもコンパイラの構文 解析器を用いることで求めている。

本論文での構文の定義に、let 文、パターンマッ チ (match 文) 等を追加し、実装を行ったところ、 同様に正しく更新を行うことができた。ただし、 より複雑な構文に拡張した際にも、組み替えと強 奪のみで更新が行えるかは未知であるため、今後 構文を拡張していきたい。また、本論文では、一 箇所の変更のみについて考えた。実際には複数の 変更 (たとえば片方で "(" を、もう片方で ")" を 書くなど) が容易に起こりうる。その際にそれら を含む全体の式に対して再構文解析を行うのは明 らかに無駄であり、なるべく元の構造を保ちたい という本研究の趣旨と異なる。よってそのような 変更について、よりそれまでの構造を保ったまま で構文解析する手法が必要となる。

## 参考文献

[1] F. Bour, T. Refis and S. Castellan, "Merlin, an assistant for editing OCaml code," The OCaml Users and Developers Workshop 2013.

- [2] C. Ghezzi and D. Mandrioli, "Incremental Parsing," ACM Transactions on Programming Languages and Systems (TOPLAS) Volume 1 Issue 1, (1979).
- [3] J. Roehrich, "Syntax-Error Recovery in LRparsers," Programmiersprachen Volume 1 of the series Informatik-Fachberichte pp 175–184 (1976).
- [4] https://github.com/the-lambda-church/merlin

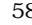

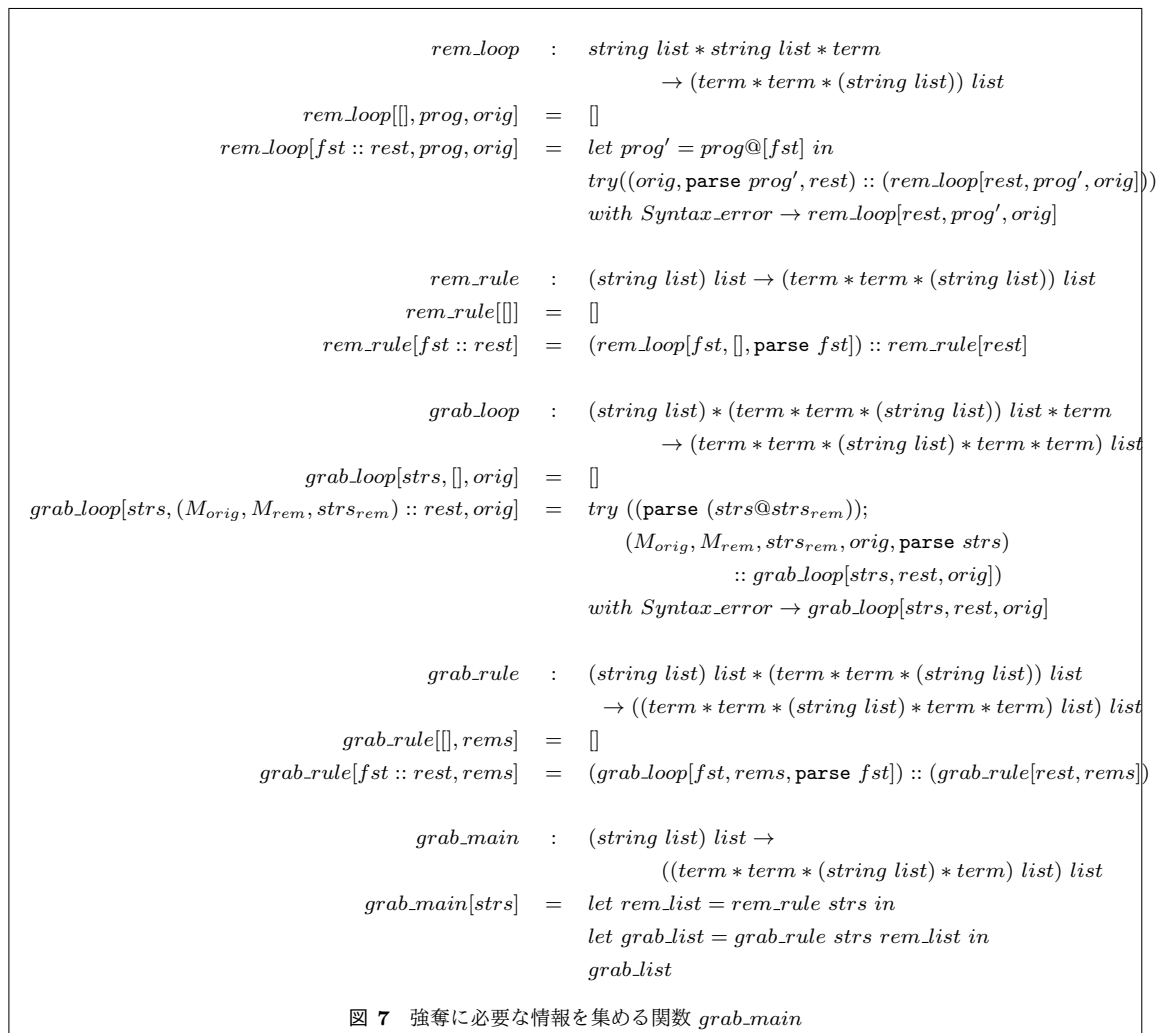